# MAC 115 – Introdução à Computação

Instituto de Física – Segundo Semestre de 2000 - Diurno

Prova Substitutiva – 15/12/2000

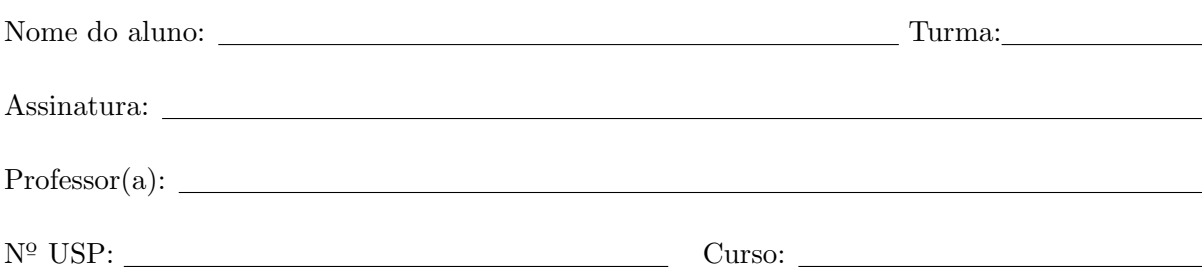

## Instruções:

- 1. N˜ao destaque as folhas deste caderno.
- 2. A prova pode ser feita a lápis. Cuidado com a legibilidade.
- 3. Há 3 questões na prova. Verifique antes de começar a prova se o seu caderno de questões está completo.
- 4. Não é permitido o uso de folhas avulsas para rascunho.
- 5. Nas questões que envolvem elaboração de programas, coloque comentários suficientes para que o programa seja facilmente compreendido.
- 6. Não é necessário apagar rascunhos no caderno de questões, mas indique claramente onde estão suas respostas.

N˜ao escreva nesta parte da folha

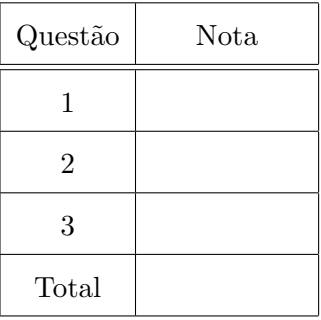

## BOA SORTE!

#### Questão 1 (valor: 3.0)

Simule a execução do programa abaixo *destacando a sua saída* (o que vai sair na tela). Dados de entrada (a serem lidos): nenhum.

```
#include <stdio.h>
#define TRUE 1
#define FALSE 0
int f1(int a, int b, int c);
void f2(int a, int b, int *pmin, int *pmax);
void f3(int v[], int n);
/*------------------------------------------------*/
int main()
{
    int x, y, z, w, a[4];
   x = 4; y = 7; z = 5;
    printf("Funcao f1:\n");
    printf("x = %d y = %d z = %d \n", x, y, z);
    printf("f1(%d, %d, %d) = %d \n\n", x, y, z, f1(x, y, z));
    printf("Funcao f2:\n");
    f2(x, y, &z, &w);
    printf("x = %d y = %d z = %d w = %d\n\n", x, y, z, w);
   printf("Funcao f3:\n");
    a[0] = 3; a[1] = 7; a[2] = 1; a[3] = 5;printf(" a[0] = \{d \mid a[3] = \{d \mid n, a[0], a[3]\};f3(a, 4);
    printf(" a[0] = %d a[3] = %d\n\infty, a[0], a[3]);return 0;
}
/*------------------------------------------------*/
int f1(int a, int b, int c)
{
    if ((a + b + c) % 2 == 0)return TRUE;
    else
       return FALSE;
}
/*------------------------------------------------*/
void f2(int a, int b, int *pmin, int *pmax)
{
    if (a > b)\{ *pmax = a; *pmin = b; \}else
        \{ *pmax = b; *pmin = a; \}printf("Dentro da funcao f2: maior = %d, menor = %d.\n", *pmax, *pmin);
}
```

```
void f3(int v[], int n)\{int i, min, max;
   min = max = v[0];for (i = 1; i < n; i++) {
      if (v[i] < min) min = v[i];if (v[i] > max) max = v[i];
   \mathcal{L}v[0] = min;v[n - 1] = max;\mathcal{F}
```
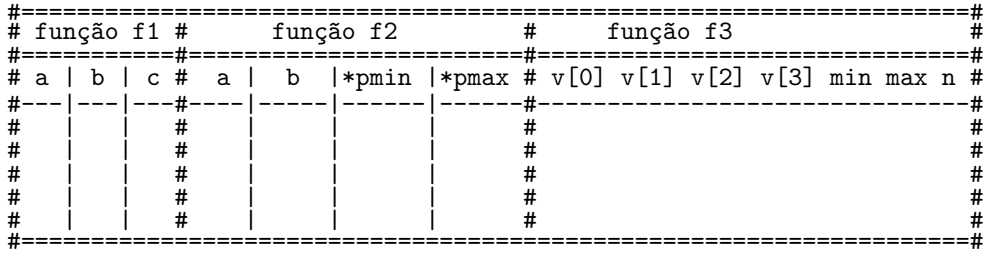

| # |  | função main() |    |   | #<br># |
|---|--|---------------|----|---|--------|
| # |  |               | Z. | M | #      |
|   |  |               |    |   | #      |
| # |  |               |    |   | #      |
| # |  |               |    |   | #      |
| # |  |               |    |   | #      |
| # |  |               |    |   | #      |
|   |  |               |    |   |        |

Saída (o que vai sair na tela): \_\_\_\_\_\_\_\_\_\_\_\_\_\_\_\_\_\_\_\_\_\_\_\_\_\_\_\_\_\_\_\_

## Questão 2 (valor: 3.0)

Nesta questão, vamos representar inteiros (possivelmente com um número grande de dígitos) em vetores. Por exemplo, para representar o inteiro

#### 31415926535897932384626433832795028841971693993751,

armazenamos em um vetor, digamos v[], os dígitos 1, 5, 7, 3, 9, 9, etc, nesta ordem, isto é, v[0] = 1,  $v[1] = 5$ ,  $v[2] = 7$ , e assim por diante (é mais conveniente termos os dígitos na 'ordem inversa'). A idéia é escrever um programa que soma dois inteiros (grandes) dados. Você deve supor que, nesta questão, os inteiros a serem somados têm no máximo 1000 dígitos.

 $(a)$  Escreva uma função de protótipo

```
void leia_vetor(int v[], int n);
```
que lê as entradas de um vetor inteiro  $v[$ ] de n elementos. Escreva também uma função de protótipo

```
void imprima_vetor(int v[], int n);
```
que imprime o vetor inteiro v[] de n elementos. Sua função imprima vetor() deve imprimir os elementos de v[] na ordem 'reversa': primeiro v[n-1], depois v[n-2], etc, sem deixar espaço entre estes inteiros.

 $(b)$  Escreva uma função de protótipo

int some(int  $s[]$ , int  $a[]$ , int  $n_a$ , int  $b[]$ , int  $n_b$ );

que recebe em  $a[]$  e, respectivamente, em  $b[]$  as sequências de dígitos dos inteiro a e b (como explicado no início desta questão), e que devolve em s[] uma representação da soma  $a + b$ . A sua função deve receber em  $n_a e$  em  $n_b o$  número de dígitos de  $a e b$ , respectivamente, e deve devolver o número de dígitos na soma  $a + b$ .

Exemplo. Suponha que  $a = 82434256$  e  $b = 33752337$ . Então, a sua função será chamada com

 $a = \{6, 5, 2, 4, \ldots \}$  $b = \{7, 3, 3, 2, \ldots \}$ 

e  $n_a = n_b = 8$ . A sua função deve então produzir o vetor

 $s = \{3, 9, 5, 6, \ldots \}$ 

pois  $a + b = 116186593$ , e o valor devolvido por some() deve ser 9  $(a + b \text{ tem } 9 \text{ digits}).$ 

(c) Escreva um programa que recebe dois inteiros positivos  $a e b$  com  $n_a e n_b$  dígitos, respectivamente, e determina a soma  $a + b$ . Os valores de  $n_a$  e  $n_b$  são dados pelo usuário, e os números  $a e b$  são fornecidos dígito por dígito, na ordem reversa (unidades primeiro, depois dezenas, depois centenas, etc).

Exemplo. Suponha que  $a = 82434251$  e  $b = 33752337$ . Então, a entrada do seu programa será 8 1 5 2 4 3 4 2 8 8 7 3 3 2 5 7 3 3 e a saída deve ser 82434251 + 33752337

= 116186588

## Questão 3 (valor: 4.0)

Dada uma matriz inteira, definimos o peso de uma linha dessa matriz como sendo a soma do menor e do maior elemento dessa linha. Por exemplo, na matriz

$$
A = \begin{pmatrix} -4 & 7 & 8 & 10 & -17 & 28 \\ 2 & 3 & -5 & 8 & 15 & 25 \\ -8 & 10 & 14 & -16 & 20 & 48 \\ 7 & 8 & 9 & 12 & 18 & -45 \end{pmatrix},
$$

as linhas têm peso 11, 20, 32, e −17.

 $(a)$  Escreva uma função de protótipo

void leia\_matriz(int a[][NMAX], int m, int n);

que lê as entradas da matriz inteira  $a$  ( $m \times n$ ). Escreva também uma função de protótipo

void imprima\_matriz(int a[][NMAX], int m, int n);

que imprime a matriz inteira a (m x n).

 $(b)$  Escreva uma função de protótipo

void menor\_maior(int v[], int comp, int \*pmin, int \*pmax);

que recebe um vetor inteiro v[] e um inteiro comp (o número de elementos de v[]), e devolve o menor e o maior elemento do vetor v[] em \*pmin e \*pmax.

 $(c)$  Escreva uma função de protótipo

```
int processe_matriz(int a[][NMAX], int m, int n);
```
que recebe uma matriz inteira a (m x n), e imprime o seguinte:

- o menor e o maior elemento de cada linha e o peso desta linha,
- $-$  o índice da linha de maior peso,
- $-$  o peso máximo encontrado.

(Em caso de haver mais de uma linha de peso máximo, processe matriz() deve imprimir o índice de qualquer uma delas.) Ao ser chamada com a matriz  $A$  acima, sua função deve imprimir algo como

Pesos: 0: -17 28 peso = 11 1: -5 25 peso = 20 2: -16 48 peso = 32 3: -45 18 peso = -17 Linha de maior peso: 2 Peso maximo: 32

Finalmente, processe matriz() deve devolver o índice da linha de maior peso (2, no exemplo acima). Você deve obrigatoriamente usar a função menor maior() acima, mesmo que você não a tenha feito.

(d) Escreva um programa que recebe como entrada dois inteiros m e n (com  $0 < m$ ,  $n \leq 50$ ) e uma matriz inteira  $A(m \times n)$ , e que, primeiro, imprime a matriz lida. Uma vez impressa a matriz, o seu programa deve chamar função do item  $(c)$  para esta matriz. Seu programa deve ainda imprimir os elementos da linha de  $A$  com peso máximo.

 $Exemplo.$  Suponha que a entrada de seu programa é

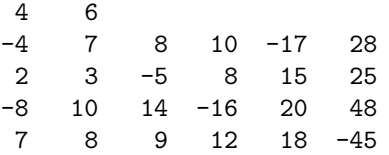

A saída de seu programa poderia então ser algo como

```
Matriz lida:
 -4 7 8 10 -17 28
  2 3 -5 8 15 25
 -8 10 14 -16 20 48
  7 8 9 12 18 -45
Pesos:
0: -17 28 peso = 11
1: -5 25 peso = 20
2: -16 48 peso = 32
3: -45 18 peso = -27Linha de maior peso: 2
Peso maximo: 32
Elementos da linha de peso maximo:
-8 10 14 -16 20 48
```